# **Jak zostać ebiznesmenem!**

Zarabianie przez internet **Finansowy Program Partnerski** Wprowadzenie do ebiznesu

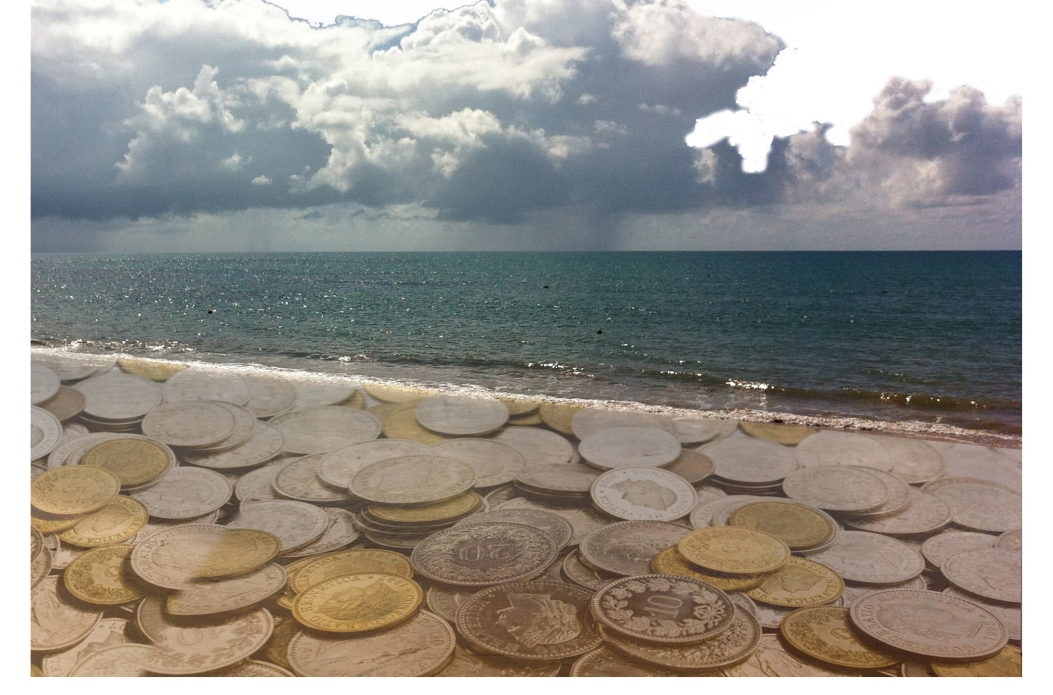

# Chce zarabiać przez internet! Jak zacząć? Co zrobić?

Niniejsza publikacja może być kopiowana oraz rozpowszechniana bez pobierania opłat w niezmienionej formie. Niedozwolone są jakiekolwiek zmiany w treści publikacji bez wiedzy autora.

Wszelkie prawa zastrzeżone.

Tytuł: "Zarabianie przez internet. Finansowy program partnerski. Wprowadzenie do ebiznesu.

#### **Spis treści**

Wstęp Zaczynamy! Krok 1 z tysiąca, które wykonasz, aby zarabiać więcej i więcej! To jak będę zarabiać i na czym? Mam już własną domenę w programie partnerskim eBroker! Promocji część dalsza. Bezpłatne... Płatna promocja Zakończenie..., które jest początkiem

## Wstep

Z niniejszego ebooka dowiesz się jak zacząć zarabiać przez internet. Nie jest to ani trudne, ani skomplikowane. Wystarczy podstawowa wiedza o poruszaniu się w internecie, cierpliwość i zaangażowanie.

Objętość prezentowanego ebooka została ograniczona do minimum, tak abyś nie musiał poświęcać zbyt dużo czasu na jego przeglądanie i czytanie, zniechęcając się jego "grubą" zawartością, ale abyś mógł po kilkudziesięciu minutach przeczytania, zacząć wdrażać zawartą wiedzę w praktyce.

Nie będę pisać banałów o możliwościach zarabiania przez internet, bo jeżeli zdecydowałeś się na zapoznanie z tym materiałem, oznacza to tylko to, że chcesz zarabiać! Przekażę Tobie wiedzę, którą sam stosuję i którą zaaplikowałem sobie na początku mojego startu w pracy przez internet. Zaczynałem od "gołego zera"! Nie miałem nie tylko wiedzy, ale również pieniędzy na reklamę! Szukałem odpowiedzi w internecie, wdrażając to co przeczytałem lub usłyszałem. Kiedyś zaproponowałem osobie, poszukującej dodatkowej pracy, przystąpienie do programu i wykonała wszystkie poniższe punkty. Zarabia i jest zadowolona! Potem było jeszcze kilka osób, w przypadku których również to zadziałało. I postanowiłem w końcu, że napiszę krótki poradnik dla osób, które chciałyby zarabiać w ten sposób w internecie.

Musisz jeszcze pamiętać, że aby rozwijać swój biznes w dłuższej perspektywie, należy pogłębiać swoją wiedzę i wykorzystywać nowe możliwości i sposoby. Poniżej zasygnalizowałem tylko kilka podstawowych elementów promocji, od których musisz zacząć. Wiele pracy będziesz musiał zrobić sam, dowiedzieć się czegoś w internecie, poszukać i przeczytać. Chcąc odnieś sukces w czymkolwiek co robisz, musisz to zrobić sam! Można wskazać drogę działania, narzędzia pracy oraz zmotywować do osiągania poszczególnych celów. To jest bardzo ważne - wiesz to na pewno, ale bez Twojego zaangażowania, konsekwencji i cierpliwości nic nie osiągniesz!

Aby nie tracić czasu startujemy od razu.

# Zaczynamy!

Istotne jest to, aby zacząć działać w takim biznesie, który rozumiemy i który jest bliski naszym zainteresowaniom. Jednakże często jest tak, że nasze zainteresowania niekoniecznie można przełożyć na satysfakcjonującą gratyfikację. A Ty chcesz wreszcie zarabiać konkretne pieniądze. Biznes jest biznes! Dlatego skupmy się na tym, na czym możesz zarabiać i jednocześnie poszerzyć swoją wiedzę! Bądź pewien, że to działa! Nic tak bardziej nie motywuje do dalszego działania, jak efekty własnej pracy!

Gdzie są jedne z największych pokładów finansowych? Oczywiście w branży finansowej i dlatego to właśnie na niej skupimy swoją uwagę.

Jeżeli wciąż myślisz o zarabianiu przez internet i nie chcesz zarabiać ok. 2 zł od poleconego klienta, ale 10 zł, a może 20 zł lub ponad 50 zł (!!!), to czy nie warto skupić się właśnie na tym i uczyć się i jednocześnie rozwijać swój biznes? Pewnie, że warto! Nie martwisz się o produkt, o magazyn, pracowników i wszystko to co jest potrzebne w normalnym biznesie. Tobie potrzebny jest tylko klient, a którego pomogę Tobie poszukać, prezentując bardzo skuteczne metody.

Perspektywy są bardzo obiecujące! Wszystko zależy od Ciebie.

Czy wiesz co to jest program partnerski? W generalnym skrócie, to system, dzięki któremu zarabiasz na promowaniu określonych produktów. Ty osobiście niczego nie sprzedajesz, kierujesz jedynie potencjalnych klientów do określonego produktu. Samą sprzedażą, obsługą klienta zajmuje się firma, z którą współpracujesz. A Ty jako ich partner otrzymujesz określoną prowizję, jeżeli klient zdecyduje się zakupić dany produkt. Tyle i aż tyle! Proste i skuteczne!

Dlaczego to jest to tak atrakcyjna forma zarabiania? Ponieważ nie musisz siedzieć przed komputerem i zajmować się obsługą klienta! Masz wyłączony komputer, śpisz albo robisz całkowicie coś innego, a klient bez Twojej wiedzy, dzięki np. Twoim linkom sprzedażowym "buszuje" po produktach i kto wie, może w danej chwili dokonuje zakupu? A Ty włączając komputer widzisz, że została dokonana sprzedaż i masz z tego prowizję!

Fajnie! Nic nie robię kasa płynie! Ale jak to zrobić? Odpowiedź jest tylko jedna: trzeba wystartować! Chęci bez działania nic nie pomogą. Od samego chcenia pieniędzy nie przybędzie, nic się nie zmieni. Dlatego trzeba się zaangażować i ruszyć do przodu.

# Krok 1 z tysiąca, które wykonasz, aby zarabiać wiecej i wiecej!

Rejestracja w programie partnerskim eBroker. Link do rejestracji: [REJESTRACJA](http://goo.gl/3n1XS)

#### Co to jest eBroker i dlaczego akurat w tym, a nie w innym?

eBroker to podmiot pośredniczący w sprzedaży produktów finansowych. Pomaga w efektywnym zarządzaniu pieniędzmi internautów, prezentując w bardzo atrakcyjnej formie oferty banków i instytucji finansowych. Dzięki temu, każdy z nas ma możliwość wyszukania bardzo korzystnych okazji finansowych.

Na stronie eBroker znajdziesz aktualne porównania ponad 200 parametrów różnych produktów finansowych.

eBroker to partner godny zaufania, laureat półfinałów Eurecan EuropeanVenture Contest 2010 zorganizowanego przez KFK oraz GPW w Warszawie!

Co bardzo ważne z punktu widzenia klienta, audyt firmy Finance&Profit wykazał, że eBroker.pl jest najdokładniejszą i najbardziej zbliżoną wynikami do kalkulatorów bankowych porównywarką finansową.

Jako jedna z nielicznych firm tego typu, wysyła bezpłatny Newsletter, w którym subskrynenci otrzymują co tydzień informacje o tym, jak zaoszczędzić na produktach finansowych i na co należy zwracać uwagę przy ich wyborze!

I co najbardziej istotne dla Ciebie, jako partnera eBroker! Bardzo motywujący system prowizji, z którym będziesz mógł się już zapoznać na swojej stronie.

eBroker sprawuje opiekę nad Tobą, jako swoim partnerem, dlatego zawsze możesz liczyć na jego pomoc. Odpowie na Twoje pytania, wyjaśni to co jest dla Ciebie niezrozumiałe lub jeżeli pojawią się jakiekolwiek wątpliwości. Wystarczy tylko napisać lub zadzwonić.

To partner, z którym warto współpracować, bo szanuje Ciebie za Twoje zaangażowanie.

Link do rejestracji: [REJESTRACJA](http://goo.gl/3n1XS)

# To jak bede zarabiać i na czym?

Bardzo proste! Wiesz co jest ważne? Nie musisz znać się na tworzeniu stron internetowych, ponieważ otrzymujesz serwis z ofertą produktów finansowych! Po prostu rewelacja!

Będzie on dostępny pod adresem www: TWOJA\_NAZWA.ebrokerpartner.pl

Znajdziesz na niej aktualne propozycje wszystkich banków dotyczące kredytów hipotecznych, kredytów samochodowych, lokat bankowych, kont osobistych. Jak również ubezpieczenia AC i OC. I dużo więcej! Jak widzisz Twoja grupa docelowa nie zamyka się tylko w wąskim gronie potencjalnych kredytobiorców, ale spektrum Twoich klientów jest bardzo szerokie! I co ciekawe... Ty, Twoja rodzina, przyjaciele i znajomi również mogą korzystać z Twojej strony i kupować produkty!

#### Kasa! Kasa! Kasa!

Perspektywy działalności są oszałamiające! Zapewne chcesz dowiedzieć się bliżej jak to wygląda? W jaki sposób będzie naliczana Twoja prowizja? Spokojnie! Już wyjaśniam!

eBroker, zatem Twoja finansowa strona operuje na wnioskach on-line, czyli zgłoszeniach zawierających dane klienta. Osoba, która zostawiła kontakt, wypełniając formularz na wskazanej stronie, generuje Twój przychód. Żeby wszystko było jasne. Formularz musi być potwierdzony przez daną instytucję finansową. Zaakceptowany wniosek to prowizja rzędu... Dobra, sam sprawdź w tabeli prowizji, a będziesz miło zaskoczony :)

Dla bardziej zaawansowanych partnerów. Jeżeli masz własną domenę lub subdomenę (którą możesz stworzyć) możesz ją przekierować na Twój finansowy serwis.

Jeżeli prowadzisz swoją stronę www lub bloga masz do dyspozycji szereg narzędzi do promowania produktów i jednoczesnego zarabiania na nich. Co takiego? Linki i bannery, które znajdziesz w zakładce "Narzędzia".

Ulalala! Jak sam widzisz istnieje wiele możliwości promowania produktów i generowania zarobków. Ale to nie jest jeszcze koniec drogi Partnerze! Chcesz zarabiać jeszcze więcej? Jestem przekonany, że chcesz! W jaki sposób? Przeczytaj o zarobkach dla Subpartnerów!

Przystępujesz? Oczywiście, że tak! Współpraca w Programie Partnerskim eBroker jest kierowana do wszystkich chcących zarabiać przez internet. Nie musisz prowadzić działalności gospodarczej! Wystarczy, że masz konto w banku. A jeżeli prowadzisz firmę możesz korzystać z modelu rozliczeń również dla firm.

Masz już ogólną wiedzę z jaką firmą będziesz miał przyjemność współpracować i

co będziesz robić. Czy mogę się już zarejestrować? Tak, bardzo proszę! Kliknij w link do rejestracji i zrób to w minutę! [REJESTRACJA](http://goo.gl/3n1XS)

# Mam już własną domenę w programie partnerskim eBroker!

Gratuluję! Teraz możesz już wyłączyć komputer i czekać na pieniądze! Żartuję! Stop! Idziemy dalej!

Zrobiłeś zasadniczy krok w dobrym kierunku. Zarejestrowałeś się w programie partnerskim i dlatego, nie tracąc czasu zaczynasz promować swoją stronę! Niekoniecznie musisz wykonać wszystkie kroki w podanej niżej kolejności. Są to tylko wyłącznie przykłady działań, które należy wprowadzić w życie. Dzięki poniższym przykładom dowiesz się jak dotrzeć do grona potencjalnych klientów. Są to skuteczne sposoby, których "siła rażenia" może zostać zwielokrotniona przez Twoje intensywne działanie! Co jest bardzo ciekawe! Wdrażając poniższe sposoby i jednocześnie poszerzając wiedzę z tych tematów, będziesz "wpadać" co jakiś czas na nowe pomysły, jak promować własną stronę! Jestem przekonany, że tak się stanie, o ile konsekwentnie będziesz rozwijać swój biznes!

### Wyszukiwarka

Każda nowo powstała strona musi zostać zaindeksowana przez wyszukiwarkę.

Pisząc o "wyszukiwarce" będziemy mieli na myśli wyszukiwarkę Google. Ma ona praktycznie pozycję monopolistyczną na naszym rynku i nie warto zaprzątać sobie głowy innymi.

Ponieważ nie jest to poradnik dotyczący pozycjonowania, nie będę się tutaj skupiał szczegółowo na tym temacie. Wierzę w to, że podejmując współpracę w działalności partnerskiej, jesteś osobą inteligentną i otwartą na nową wiedzę i doświadczenie. Jeżeli będziesz poszukiwał dodatkowych informacji na ten temat znajdziesz je poprzez... wyszukiwarkę Google.

Jednocześnie proszę wybaczyć mi ten prosty język, którym będę się posługiwał. Biorąc pod uwagę, że jesteś osobą, która nie ma doświadczenia w pozycjonowaniu stron i do dnia dzisiejszego nie interesowałeś się tym zagadnieniem, nie ma najmniejszego sensu posługiwania się fachowym nazewnictwem. Chcę Tobie jedynie przybliżyć zagadnienie i skłonić do wyszukania dodatkowych informacji w internecie.

Oki. Wracamy do meritum sprawy.

Aby Twoja strona została znaleziona na przez wyszukiwarkę, do Twojej strony musi prowadzić jakikolwiek link od innej strony. Im więcej linków tym lepiej, ale z

takim zastrzeżeniem, że najlepiej, aby pochodziły ze stron o pewnej renomie. Oczywiście jest to dość trudne skłonić daną witrynę do umieszczenia odnośnika do Twojej strony. Prawdopodobnie, jakbyś dysponował odpowiednim budżetem, to mógłbyś zapłacić administratorowi strony odpowiednie pieniądze za reklamę i sprawa byłaby załatwiona. Przyjmuję jednak, że takimi pieniędzmi nie dysponujesz albo Twój budżet jest bardzo ograniczony.

Pozostaje dodawanie Twojej strony finansowej do popularnych katalogów stron.

## Katalogi stron

Opinie na ich temat są podzielone. Osobiście uważam, że jest to dobry sposób na pozycjonowanie strony, oczywiście niewystarczający, ale w końcu od czegoś trzeba zacząć! Jak będziesz zarabiać już niezłe pieniądze z programu partnerskiego eBroker, pozycjonowanie strony możesz zlecić wyspecjalizowanym firmom.

Pozycjonowanie jest dość długim procesem, pierwsze efekty są widoczne już po kilku tygodniach. Oczywiście, pozycjonowanie różnych słów kluczowych zależy od ich konkurencyjności. Duża łatwiej wypozycjonować i wprowadzić do Top 10 wyszukiwarki, np. "korzystny kredyt hipoteczny na zakup mieszkania" niż "kredyt hipoteczny". Jest to związane m.in. z dużą konkurencyjnością.

Katalogi stron internetowych, możemy podzielić generalnie na płatne i bezpłatne. Warto zacząć od bezpłatnych katalogów, a jeżeli mamy odpowiednie fundusze, dodawać je również do płatnych, gdzie koszt dodania strony może się wahać od 1 zł do 10 zł. W większości wypadków opłata jest bliższa 1 zł.

Jeżeli dobrze poszukasz znajdziesz również w sieci katalogi tematyczne, czyli ukierunkowane na określone dziedziny, w tym wypadku powinieneś szukać: finansowe katalogi stron.

Pamiętajmy, że im więcej dokonamy wpisów do katalogów, tym lepiej.

Wspomnijmy jeszcze, że jakość katalogów (ich siła) zależy od wielu parametrów, ale generalnie należy zwracać uwagę na PR (PageRank) - im większy, tym lepiej. Płatne katalogi są z reguły moderowane i nie dopuszczają "śmieciowych" wpisów. Wpisy do katalogów powinny być unikalne, czyli dodawane treści powinny się różnić w różnych katalogach. Jeżeli pozycjonujemy frazę "korzystny kredyt hipoteczny" warto dodawać ją w tytule wpisu.

Abyś miał jeszcze lepszy pogląd na sytuację w wynikach wyszukiwania, zastanówmy się co ma na nie wpływ i co daje Tobie wysoka pozycja w Googlach.

Pozycjonujesz swoją stronę na frazę, np. porównywarka kredytowa. Jeżeli Twoja strona finansowa, blog jest w pierwszej dziesiątce wyszukiwań, na tę właśnie frazę, masz duże szanse, że ktoś kliknie na twój adres i znajdzie się na Twojej stronie partnerskiej. Im wyżej jesteś w wynikach wyszukiwania, a zwłaszcza, jeżeli jesteś na

"pudle", pierwsze trzy miejsca, to zwiększasz diametralnie swoje szansę na kliknięcie internauty. Jeżeli jesteś poza pierwszą dziesiątką, to można napisać, że Twoja strona, na tą określoną frazę, nie istnieje w wynikach wyszukiwania. Nikt z internautów nie będzie przeglądał dalszych stron wyszukiwarki, jeżeli potrzebne informacje znajdzie już w pierwszych wynikach.

Od czego zależy pozycja w wynikach wyszukiwania? W ogólnym zarysie od jej jakości, czyli w jaki sposób "spostrzega" ją wyszukiwarka, w oparciu o określony algorytm oceny strony. Strona jest tym wyżej w wynikach wyszukiwania, im bardziej spełnia jego założenia. Strony są w pewien sposób filtrowane. Jego założeniem jest , aby strony wartościowe znajdowały się na wyższych pozycjach w wynikach wyszukiwania. Aby tak się stało, witryna powinna spełniać, m.in. następujące założenia: do strony muszą prowadzić wartościowe linki z innych stron internetowych; musi posiadać frazy w tekście; strony mające słowa kluczowe w adresie są lepiej pozycjonowane (np. kredytsms.ebroker.pl - możemy ją pozycjonować na frazę: "kredyt sms"); im starsza domena, tym lepiej. Założenia założeniami, a życie i sztuczki "black seo" (pozycjonowanie niezgodne ze standardami Google) powodują, że często strony "śmieciowe" znajdują się w TOP 10 w wynikach wyszukiwania. Algorytm googlowski jest stosunkowo często aktualizowany.

Zadanie: wyszukaj katalogi stron, do których możesz dodać swoją stronę internetową. Propozycje słów szukania: katalog stron, darmowy katalog stron, moderowany katalog stron, katalog stron internetowych, finansowy katalog stron

# Ja chce pisać! Twój blog.

Zapewne wiesz co to jest blog. Jeżeli nie, to najogólniej pisząc to strona z chronologicznymi wpisami na jakikolwiek temat. Można na nich pisać o czymkolwiek. W Twoim przypadku, ponieważ zająłeś się tematyką finansową, dobrze by było, aby był to blog poświęcony tej tematyce. Może być on ukierunkowany dość wąsko i dedykowany jednemu z produktów finansowych, np. kredytom hipotecznym, ubezpieczeniom, itd. Lub bardziej ogólnie, traktujący w szerszym zakresie finanse osobiste. To zależy od Ciebie co będziesz publikować na stronach swojego blogu lub blogów.

Musisz podejść do tej sprawy dość restrykcyjnie, tzn. jeżeli piszesz o produktach bankowych, to nie zamieszczaj notek osobistych, swoich przemyśleń na temat bieżących wydarzeń kulturalnych. Wszystko co jest bliską pochodną głównego tematu blogu jest dopuszczalne, czyli pisząc o kredytach hipotecznych możesz również zamieszczać wpisy dotyczące rynku nieruchomości, oprocentowania kredytów bankowych, procedurze ubiegania się o kredyt hipoteczny czy promocjach bankowych dotyczących tego produktu. Jeżeli staniesz się ekspertem w dziedzinie której piszesz, możesz umieszczać swoje subiektywne wpisy dotyczące, np. polityki makroekonomicznej.

Generalnie zasada jest taka, że jeżeli chcesz coś sprzedać, nie rób tego nachalnie! Staraj się wpleść umiejętnie informację handlową w tematykę swoich

wpisów. Nie musisz robić tego w każdej publikacji.

Są blogi, w których ewidentnie widać, że prowadzący chce coś nam "wcisnąć". Wówczas albo takiego bloga nie czytamy lub jeżeli treść jest warta uwagi, wykorzystujemy zawarte informacje we własnym zakresie, nie korzystając z linków umieszczonych na tej stronie.

Największym uznaniem dla tworzącego blog, jest jego dodanie przez odwiedzającego do zakładki "Ulubione". Na taką pozycję trzeba jednak sumiennie zapracować - promując go (chociażby przez katalogi) i utrzymując na wysokim poziomie.

Z jaką częstotliwością uzupełniać bloga? Nie ma reguły. Jeżeli masz o czym pisać, rób to dość często, ale nie za często. Nie prowadzisz gazety codziennej i nikt nie wymaga od Ciebie, że każdego dnia coś napiszesz. Przede wszystkim rób to regularnie, minimum raz w tygodniu. Nie dopuść do tego, aby w Twoim blogu powstawały dziury, tzn. że piszesz, piszesz i nagle przez dwa tygodnie nie ma, ani jednego wpisu. Jeżeli będziesz już miał odwiedzających, a wyniknie sytuacja, że nie będziesz mógł wypełnić go treścią, napisz i poinformuj, że ze względu, np. na urlop, kolejny wpis ukaże się określonego dnia. Pilnuj bezwzględnie tego terminu! Odwiedzających jest dość łatwo przyciągnąć, zatrzymać na stronie trochę trudniej, a stracić można bardzo szybko i odzyskać bardzo trudno!

Plusem prowadzenia bloga jest również to, że możesz umieścić w bocznym panelu linki do produktów oferowanych na Twojej stronie partnerskiej.

Pamiętaj! Im więcej będziesz utożsamiać się z tym, że prowadzisz własny biznes, za który czujesz się odpowiedzialny, tym łatwiej wyzwolić w sobie entuzjazm do jego rozwijania i odpowiedzialnego traktowania Twoich nieznanych, w dużej większości, czytelników i potencjalnych klientów.

Zadanie: wyszukaj w wyszukiwarce strony na których możesz założyć bloga. Słowo do wyszukiwania: blog,

## Mam bloga. Skąd treść?

1. Wykorzystuj wiadomości, informacje oraz artykuły udostępniane na witrynach finansowych. Na ich podstawie możesz napisać artykuł na bloga. Nie musisz korzystać z jednego artykułu, ale wykorzystując kilka stworzysz jeden spójny wpis. Pamiętaj jednak o prawach autorskich! Nie kopiuj treści i nie podpisuj ich własnym nazwiskiem.

2. Kupno artykułu. Istnieją w sieci strony, które sprzedają artykuły, które możesz umieszczać na blogu lub stronie internetowej. Ich wartość merytoryczna w niektórych wypadkach stawia wiele do życzenia. Jednakże jeżeli nie masz pomysłu o czym napisać na blogu możesz z nich korzystać, modyfikując ich treść, poszerzając wątek.

3. Współpraca z osobą, która pisałaby odpłatnie artykuły na zamówienie. To tylko kwestia pieniędzy i wiedzy danej osoby na poruszane tematy na blogu.

4. Artykuły do przedruku. Ostateczna ostateczność :) Takie artykuły mogą być powielane na wielu stronach www lub blogach, przy zachowaniu regulaminu serwisu udostępniającego treść. Minusem tego jest to, że treść nie jest już unikalna, wychodzą linki do głównego serwisu i linki na określone słowa kluczowe do serwisu lub bloga konkurencyjnego.

Ale mogę Ciebie zapewnić, że nawet stosując treść powielaną na wielu blogach da się wypozycjonować go na określone frazy.

Zauważ również to, że pisząc artykuł możesz promować go poprzez publikowanie jego treści na portalach z pkt.4. I w tym przypadku należy również być systematycznym w publikowaniu treści. ponieważ wiele osób chętnie zamieszcza artykuły określonego autora.

Zadanie: wyszukaj strony, które sprzedają artykuły, udostępniają je za darmo. Słowa do wyszukiwania: artykuły do przedruku, giełda artykułów

# Promocji część dalsza. Bezpłatne...

## PresellPages

W serwisach tych można publikować własne artykuły, w których umieszcza się link do bloga, strony partnerskiej. Mają one również znaczący wpływ na pozycję w wyszukiwarce. Istnieje wiele stron, na których można artykuły dodawać. I w tym przypadku, podobnie jak z katalogami, nie należy wybierać tych, które są niemoderowane, przyjmujące tzw. "śmieciowe wpisy".

# Ogłoszenia

Istnieje w sieci kilkaset serwisów oferujących darmowe ogłoszenia. Warto również dodać swoje. Wykonana praca powinna zacząć szybko procentować, ponieważ bardzo często klienci odwiedzają strony prezentowane w ogłoszeniach. Reklam finansowych jest dość dużo i konkurencja jest znaczna. Pamiętaj, aby dodawać ogłoszenia na krótki okres czasu - 2 tygodnie. Po kilku dniach Twoje ogłoszenie spadnie na dalsze miejsca i jest mało prawdopodobne, że ktoś na nie trafi. Po okresie dwutygodniowym możesz odświeżyć ogłoszenie i znajdzie się ponownie na topie. Nie wrzucaj 50 ogłoszeń na dzień! Staraj się, aby to była rozsądna liczba, ze względu na to, że otrzymasz na maila informacje o przedłużeniu ogłoszenia. W przypadku odnowienia dużej liczby ogłoszeń w jednym dniu, możesz być trochę zmęczony i wyrzucić częśc do kosza.

### Forum

Fantastyczna sprawa jeżeli udzielasz się na forum finansowym. Jeżeli orientujesz się w poruszanych tematach, możesz pisać własne posty i odpowiadać na inne. Ogólna zasada jest taka: nie spamuj! Nie reklamuj swojej strony w treści postu dostaniesz ostrzeżenie albo w najgorszym wypadku zostaniesz usunięty z forum. To jak możesz się zareklamować? Dodaj informację o swojej stronie w sygnaturze lub stwórz awatara z nazwą swojej strony.

Ta metoda jest dobra na każdym forum! Możesz być nawet zarejestrowany na forum lokalnym, ogólnym. Wybierz takie, które odwiedza wielu internautów i... pisz, pisz, pisz! Dbaj o formę wypowiedzi, unikaj "wodolejstwa", odpowiadaj merytorycznie na wypowiedzi forumowiczów i nie bądź agresywny, tzn. nie kłóć się, staraj się być obiektywnym i niekiedy "odpuść" napisanie posta, jeżeli miałoby to wywołać zbyt agresywną dyskusję.

## Portale społecznościowe

Z dużym prawdopodobieństwem mogę założyć, że masz konto na jednym z wielu portali społecznościowych. Są one bardzo popularne i rozpowszechnione nie tylko, aby komunikować się ze znajomymi, ale również aby... reklamować biznesy i produkty. Jak w każdym przypadku, trzeba je wykorzystywać z rozwagą. Nie otwierasz sklepu na Facebooku z produktami finansowymi! Pamiętaj o tym! Masz zachęcić w bardzo subtelny sposób do odwiedzania Twojej strony, sprawdzenia unikalnych ofert finansowych! Bądź kreatywny w wykorzystaniu sposobności zaproszenia znajomych i nieznajomych do odwiedzenia Twojej strony. Przyznaję, że jest to trudne, ale chcąc być skutecznym Partnerem musisz się tego nauczyć!

## Własna strona internetowa

Rewelacyjna sprawa dla wszystkich tych, którzy prowadzą serwis internetowy, na którym można zamieszczać banery udostępnione przez eBroker. Jeżeli prowadzisz własną stronę internetową, to zdajesz sobie sprawę, jak bardzo irytujący jest fakt, gdy nie generuje ona żadnych przychodów. Jeżeli Twój serwis nie jest gigantem, odwiedzanym dziennie przez setki internautów, to z dużym prawdopodobieństwem, klikalność reklam jest stosunkowo niska. Za jedno kliknięcie, przyjmijmy dostaniesz 10 gr. Ups... Zdajesz sobie sprawę, ile osób musiałoby kliknąć, abyś zarobił 10 zł? Jeżeli ktoś kliknie w baner reklamowy eBroker, zostanie przeniesiony na stronę LandingPage, wypełni formularz kontaktowy i wyrazi zainteresowanie produktem, dostaniesz... Ile? Jeżeli jesteś zarejestrowanym uczestnikiem programu, to wystarczy sprawdzić w tabeli prowizji. Jest różnica? I to znaczna...

## Email

Wysyłasz dużo maili? Ustaw w stópce maila informację o swojej stronie. Wiadomość dotrze do Twoich znajomych - mogą kliknąć na link i przejrzeć oferty z Twojej strony finansowej. Jedynie w przypadku maili oficjalnych usuń stópkę z reklamą, w każdym innym przypadku śmiało możesz ją stosować.

#### **Zadania:**

1. Wyszukaj fora o tematyce finansowej. Przejrzyj je, zapoznaj się z tematami i postami. W nastepnym etapie wybierz forum ogólne i wybierz dla siebie. Sprawdź co to jest awatar, sygnatura. Dodaj informacje o Twoim blogu lub stronie partnerskiej.

2. Zacznij już dzisiaj umieszczać reklamę w serwisach ogłoszeniowych.

# Płatna promocja

W tym przypadku wszystko zależy od naszego budżetu. Istnieje wiele możliwości, ale przyjmuję założenie, że jesteś na początku swojej drogi i nie chcesz "ładować" pieniędzy.

Aby zasygnalizować sprawę wspomnę o płatnych, wyróżnionych ogłoszeniach, linkach do Twojej strony na innych stronach, banery reklamowe, mailingu itp.

O jednej muszę szerzej opisać, bo uważam ją za jedną z lepszych i stosunkowo tanich. Jest to oczywiście reklama w Google AdWords. Są to te reklamy, które ukazują się w górnej i prawej części wyszukiwarki Google.

Koszt kampanii można zminimalizować początkowo, przy zakupie kuponów promocyjnych na Allegro. Obowiązuje one tylko dla nowo otwartego konta. Warto z niej skorzystać, ponieważ za relatywnie niewielkie pieniądze, można skierować ruch na naszą stronę i do konkretnej grupy docelowej.

Do kampanii reklamowej należy dodać słowa kluczowe, na które chcemy stargetować reklamę. Napisać krótki tekst reklamy, stworzyć kilka takich reklam, ustawić cenę za kliknięcie... i gotowe.

Ponieważ Google AdWords jest rozbudowanym narzędziem do tworzenia kampanii reklamowych potrzebujesz trochę czasu na zapoznanie się ze stroną i nabycia podstawowych umiejętności w poruszaniu się po witrynie. Nie zniechęcaj się! Nie jest to skomplikowane!

Kolejną płatną formą reklamy jest AdTaily. Boksy reklamowe na stronach. Można wykupić tanią reklamę na różnych witrynach internetowych. W tych wypadkach należy również kierować je na strony o tematyce finansowej. Jej koszt jest zależny m.in. od popularności strony, na której zamieścimy reklamę.

Pamiętaj o jednym! Inwestując własne pieniądze w reklamę sprawdź dokładnie regulamin, przygotuj się do reklamy i nie wyrzucaj pieniędzy w błoto! Nie jest tak, że każda osoba, która kliknie na reklamę, zdecyduje się na zakup. Dużo osób kilka, bo zarabiają na na "klikaniu", inni klikną, bo zaintrygował ich opis reklamy. Ale będą i tacy, którzy są zainteresowani konkretnym produktem.

#### **Zadanie:**

1. Zarejestruj się na stronie Google AdWords. Dowiedz się więcej, jak przygotować pierwszą kampanię reklamową.

2. Dowiedz się więcej na temat AdTaily. Wyszukaj strony, na których mógłbyś umieszczać swoje reklamy.

# Zakończenie..., które jest dopiero początkiem

Nie skupiałem się w ebooku na bardzo dokładnym analizowaniu każdej instrukcji działania. Mam nadzieję, że zasygnalizowałem pewne punkty, na których musisz się skupić i które należy wdrożyć, aby zarabiać w internecie. Najważniejszą sprawą jest cierpliwość i zaangażowanie. Od Ciebie tylko będzie zależało co zrobisz i jakie będziesz miał efekty. Jeżeli "odpuścisz" na którymkolwiek etapie Twojej działalności to niczego nie osiągniesz. Tylko od Ciebie będzie zależało czy zarobisz 50 zł czy może 5 000 zł. Bądź pewien, że każde pieniądze, które pojawią się w pierwszych miesiącach działalności są satysfakcjonujące. Zaczynasz coś od zera, nikt nie da Tobie pieniędzy, abyś mógł wystartować z kampanią reklamową! Dysponujesz zerowym budżetem lub dość skromnym. Nie jest to żadna przeszkoda! Krok po kroku zaczniesz zdobywać klientów i zarabiać pieniądze. Konsekwentnie idź do przodu! Pracuj na tyle ile możesz, a jeżeli już nie chcesz pracować w danym dniu, to dodaj jeszcze jedno ogłoszenie do serwisu i zamknij komputer.

Jeżeli chcesz otrzymywać informacje dotyczące nowych poradników dotyczyących zarabiania, informacji dotyczących motywacji, zaangażowania w pracy, napisz: **zarabianiebroker@gmail.com**